Cisco Vpn Client [Configuration](http://newfile.ozracingcorp.com/get.php?q=Cisco Vpn Client Configuration Windows 7) Windows 7 >[>>>CLICK](http://newfile.ozracingcorp.com/get.php?q=Cisco Vpn Client Configuration Windows 7) HERE<<<

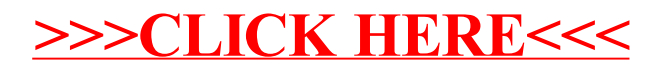